## Zabrana studentu

U prozoru Zabrana studentu moguće je evidentirati zabranu:

- upisa godine
- pristupa Studomatu
- izdavanja potvrda običnih, kao i onih s elektroničkim pečatom, te
- prijave ispita

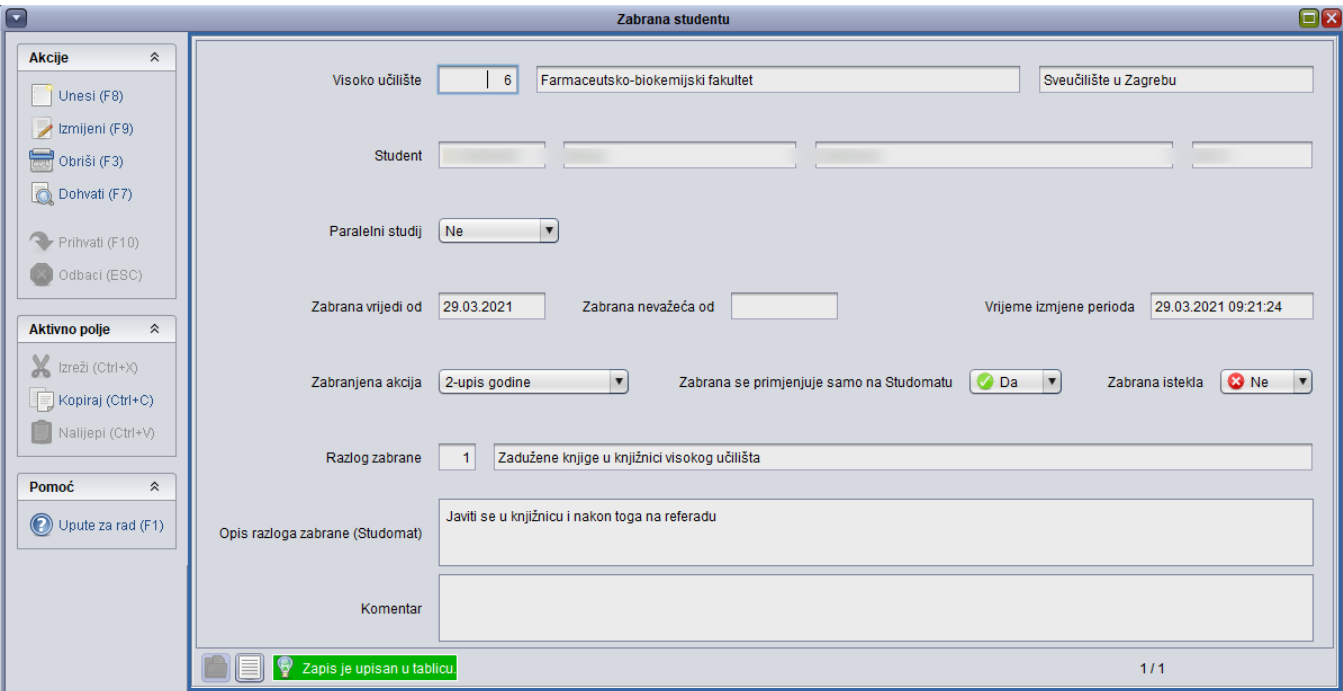

Slika 1. Prozor Zabrana studentu

Objašnjenje podataka:

Paralelni studij - podatak o studiju nije obvezan. Ako se evidentira zabrana 1- pristup Studomata tada se podatak o paralelnom studiju ne može unijeti.

Zabrana vrijedi - od kad zabrana počinje vrijediti. Podatak je obvezan. Datum ne smije biti u prošlosti, može od dana unosa prema budućnosti.

Zabrana nevažeća od - moguće je postaviti datum od kojeg zabrana prestaje vrijediti. Datum se ne mora postaviti odmah pri unosu. Kasnijom izmjenom moguće je postaviti datum da je zabrana nevažeća s danom izmjene ili datumom u budućnosti. Ne može se postaviti datum u prošlosti. Također, ako je datum evidentiran, moguće je napraviti promjenu sve dok nije nastupio datum kojeg bi želio promijeniti.

Vrijeme izmjene perioda - vrijeme kad je napravljena promjena vezana uz sam period trajanja zabrane.

Zabranjena akcija - pristup Studomatu, upis godine, izdavanje potvrde ili prijava ispita.

Zabrana se primjenjuje samo na Studomatu - vrijednost može biti Da/Ne - U oba slučaja zabranjenu akciju nije moguće napraviti na Studomatu. Ako se podatak postavi na DA tada će se u aplikaciji (Studij i studenti/Poslijediplomski studij/Ispiti) javiti upozorenje prilikom izvođenja zabranjene akcije, ali je moguće nastaviti s tom akcijom. Ako se podatak postavi na NE tada neće biti moguće napraviti zabranjenu akciju u aplikaciji.

Zabrana istekla - obavijest je li zabrana prestala vrijediti. Automatski prelazi u status DA ako je zabrana prestala vrijediti.

Opis razloga zabrane (Studomat) - moguće je postaviti obavijest koja će studentu biti vidljiva prilikom pokušaja izvođenja zabranjene akcije na Studomatu. Opis se navodi na jednom jeziku te će se na tom jeziku studentu prikazati obavijest.

Komentar - moguće je evidentirati komentar uz zabranu.

Ako je vrsta zabrane 1- pristup Studomata tada se podatak o paralelnom studiju ne može unijeti.

Brisanje zabrane moguće je samo ako zabrana nije počela vrijediti tj. ako datum nije nastupio. Ako je nastupio datum početka zabrane tada je moguće jedino evidentirati do kad zabrana vrijedi.

Moguće je evidentirati više različitih zabrana za studenta.